# **UNIVERSIDAD POLITÉCNICA SALESIANA SEDE QUITO**

## **CARRERA: PEDAGOGÍA**

**Trabajo de titulación previa a la obtención del título de: LICENCIADA EN CIENCIAS DE LA EDUCACIÓN**

**TEMA:**

# **EL AMBIENTE VIRTUAL DE APRENDIZAJE DE LA UPS Y SU NIVEL DE ACCESIBILIDAD ACADÉMICA: CASO ESTUDIANTE CON DISCAPACIDAD VISUAL**

## **AUTORA:**

## **KARLA VERÓNICA ULCUANGO BAUTISTA**

## **TUTORA:**

## **MIRIAM MARIANA DE JESÚS GALLEGOS NAVAS**

**Quito, noviembre del 2019**

#### Cesión de derechos de autora

Yo Karla Verónica Ulcuango Bautista, con documento de identificación N° 171831747-0, manifiesto mi voluntad y cedo a la Universidad Politécnica Salesiana la titularidad sobre los derechos patrimoniales en virtud de que soy autor del trabajo de titulación intitulado: EL AMBIENTE VIRTUAL DE APRENDIZAJE DE LA UPS Y SU NIVEL DE ACCESIBILIDAD ACADÉMICA: CASO ESTUDIANTE CON DISCAPACIDAD VISUAL, mismo que ha sido desarrollado para optar por el título de: LICENCIADA EN CIENCIAS DE LA EDUCACIÓN, en la Universidad Politécnica Salesiana, quedando la Universidad facultada para ejercer plenamente los derechos cedidos anteriormente.

En aplicación a lo determinado en la Ley de Propiedad Intelectual, en mi condición de autor me reservo los derechos morales de la obra antes citada. En concordancia, suscribo este documento en el momento que hago entrega del trabajo final en formato impreso y digital a la Biblioteca de la Universidad Politécnica Salesiana.

Quito, noviembre del 2019

Karla Verónica Ulcuango Bautista

CI: 171831747-0

### Declaratoria de la coautoría del docente tutora

Yo, MIRIAM MARIANA DE JESÚS GALLEGOS NAVAS, declaro que bajo mi dirección y asesoría fue desarrollado el estudio de caso con el tema: EL AMBIENTE VIRTUAL DE APRENDIZAJE DE LA UPS Y SU NIVEL DE ACCESIBILIDAD ACADÉMICA: CASO ESTUDIANTE CON DISCAPACIDAD VISUAL, realizado por Karla Verónica Ulcuango Bautista, obteniendo un producto que cumple con todos los requisitos estipulados por la Universidad Politécnica Salesiana, para ser considerados como trabajo final de titulación.

Quito, noviembre del 2019

Atry om Cellegos

Miriam Mariana de Jesús Gallegos Navas

CI: 1706839006

### **Dedicatoria**

El presente trabajo lo dedico, principalmente, a Dios, por ser el inspirador y darme la fuerza para continuar en este proceso de obtener uno de los anhelos más deseados.

A mi padre, Carlos Ulcuango, y a mi madre, Verónica Bautista, por darme todo su amor, cariño, trabajo y sacrificio en todos estos años. Gracias a ustedes he logrado llegar hasta aquí y convertirme en lo que tanto he deseado. Ha sido un gran orgullo y privilegio de ser su hija. Agradezco a Dios por darme a los mejores padres.

A mis hermanas, Cristiane y Amelie, por estar siempre presentes, acompañándome en todo momento y por darme el apoyo moral que me brindaron a lo largo de esta etapa de nuestras vidas.

A mis padrinos,Juan Elías Ulcuango y Rosa Cualchi por darme su apoyo incondicional y haber hecho que el trabajo se realice con éxito. En especial, por abrirme las puertas y compartir sus conocimientos.

Karla Ulcuango

## **Agradecimiento**

Agradezco a la Universidad Politécnica Salesiana a mi tutora Miriam Gallegos, quien imparte la materia de Educación Inclusiva, por haber compartido sus conocimientos a lo largo de mi preparación profesional, y me ha guiado en este proyecto de investigación con su paciencia y su rectitud.

Karla Ulcuango

# Índice

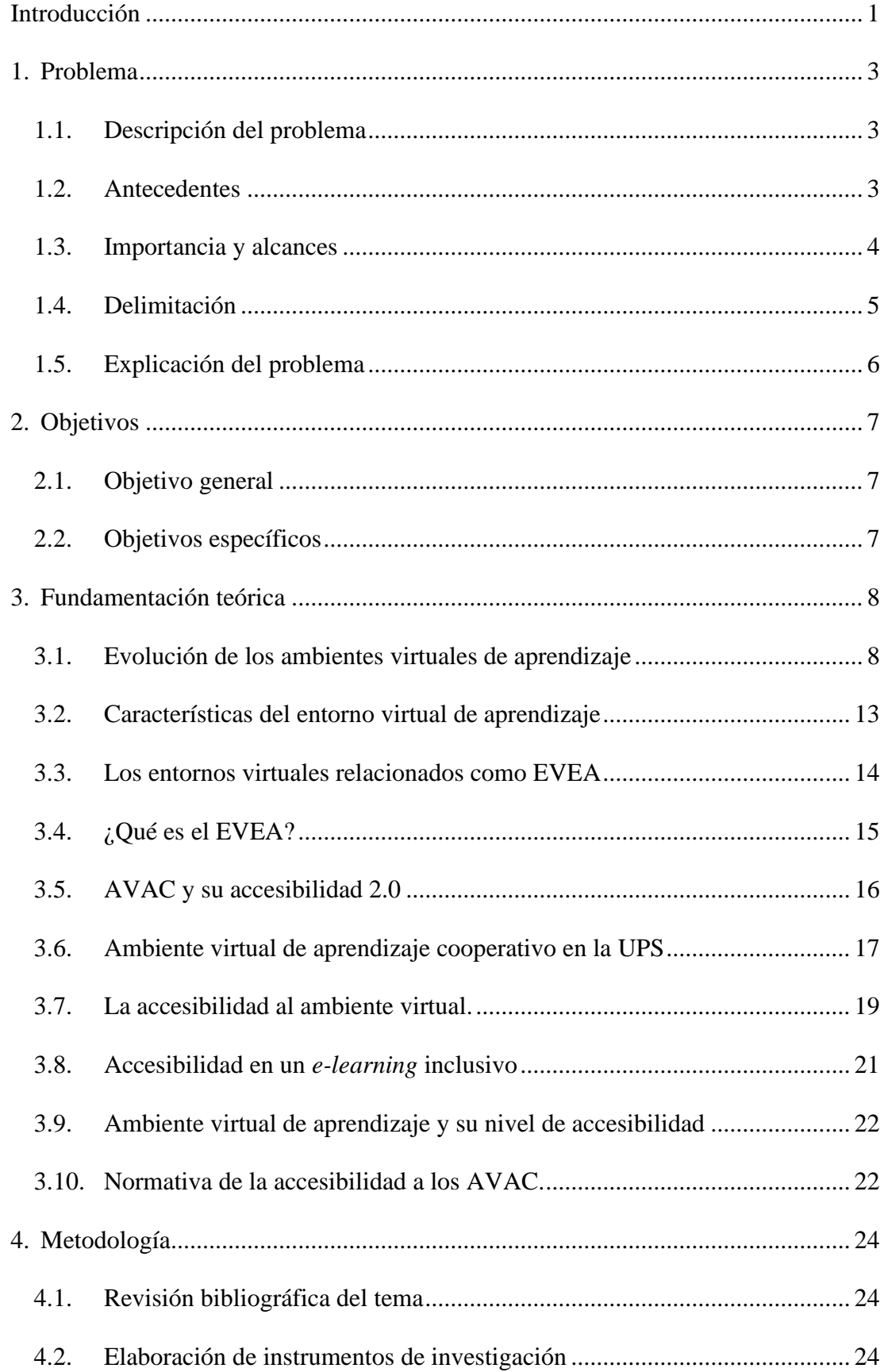

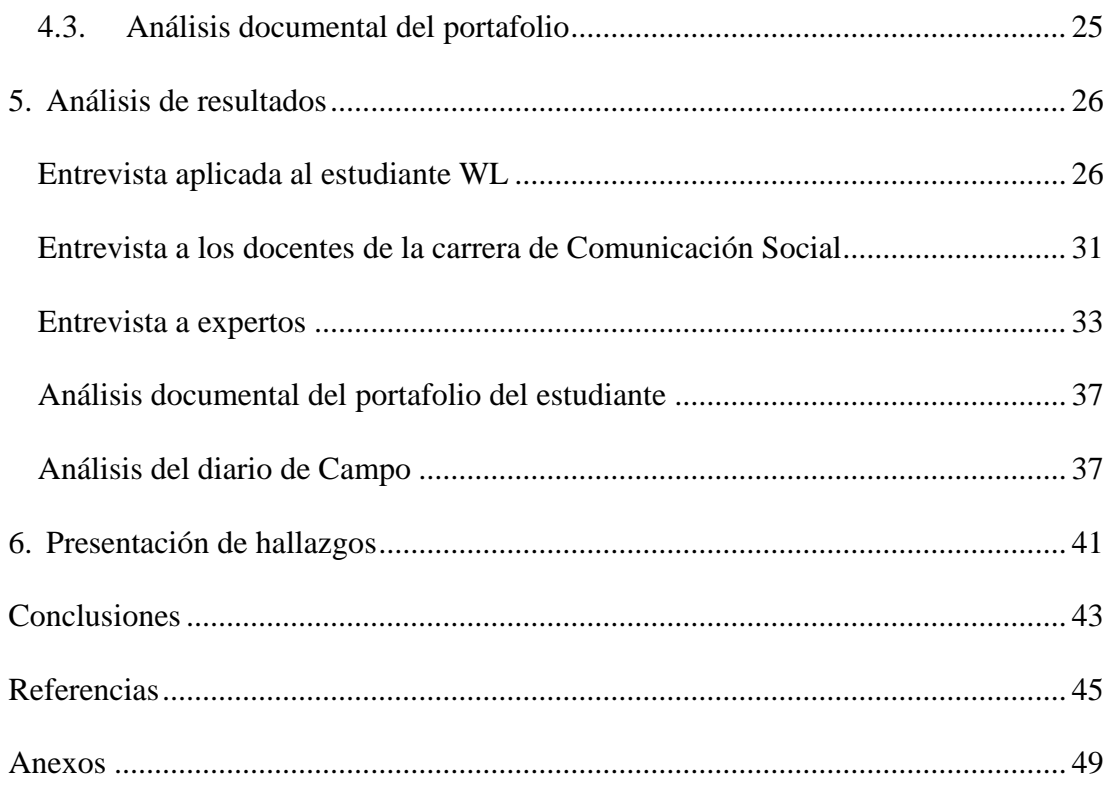

# **Índice de anexos**

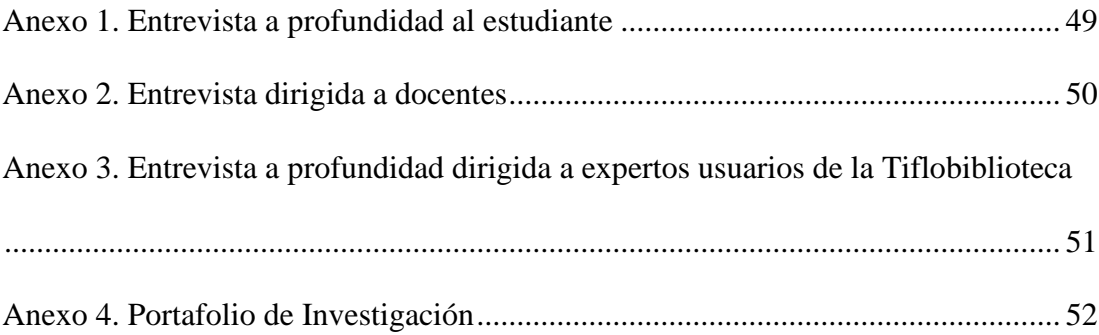

#### **Resumen**

El presente trabajo de investigación corresponde al análisis de un caso que tiene como propósito conocer las barreras que presenta . ambiente virtual de aprendizaje de la Universidad Politécnica Salesiana, para la participación de un estudiante con discapacidad visual, en la carrera de Comunicación Social

Se realizó un acercamiento teórico relacionado con la evolución histórica de los ambientes virtuales de aprendizaje, los postulados de accesibilidad universal y la normativa vigente sobre accesibilidad a los ambientes virtuales de aprendizaje.

Esta investigación se enmarca en una metodología cualitativa mediante la cual se desarrollaron entrevistas a profundidad, informes de acompañamiento, planificaciones de apoyo y diarios de campo del proceso, en los periodos 53 y 54, centradas en la dificultad para acceder al AVAC y las consecuencias académicas que esto tiene en la vida de un estudiante.

El problema que dio origen a esta investigación fue la presencia de gran cantidad de dificultades a las que se enfrentan los educandos con discapacidad visual, en la educación superior, al acceder al ambiente virtual de aprendizaje de la UPS (AVAC)

El principal hallazgo es que el estudiante WL no hace uso del AVAC, ya que no es totalmente accesible para las personas con discapacidad visual. Además, los expertos en el tema manifiestan que los AVAC deben cumplir ciertas normas técnicas de accesibilidad para el aprendizaje.

**Palabras clave**: aprendizaje, barreras, dificultades, ambiente virtual de aprendizaje, inclusión.

### **Abstract**

The purpose of this case analysis was to know the barriers presented by learning, a student of the career of Social Communication in the use of the virtual learning environment of the Universidad Polytechnical Salesiana.

A theoretical approach was carried out related to the evolution of virtual learning environments, the postulates of universal accessibility and the current regulations on accessibility to virtual learning media.

This is an investigation into a qualitative methodology, in-depth interviews, accompaniment reports, support planning, and process diaries in periods 53 and 54, focused on the difficulty of accessing the QALY and its academic difficulties.

The problem that originated in this research was, the problem of what is learned, visual education, higher education, access to the virtual learning environment of the UPS (AVAC).

The main findings were found in the student W.L. it does not have use of the QALY, that the QALY is not totally accessible for people with visual disabilities, in addition there is a lack of knowledge on the technical accessibility standards that must exist in a learning platform.

Keywords: learning, barriers, difficulties, virtual learning environment, inclusion.

### **Introducción**

<span id="page-10-0"></span>El presente trabajo de investigación analiza la accesibilidad al ambiente virtual de enseñanza-aprendizaje de la Universidad Politécnica Salesiana para los estudiantes con discapacidad visual. Es esencial que los docentes tengan conocimiento de las posibles barreras que pueden enfrentar las personas con discapacidad visual en el aprendizaje a fin de que puedan desarrollar procesos de apoyo, así como recursos didácticos accesibles que garanticen su plena inclusión.

El ambiente virtual de aprendizaje es, en la actualidad, una herramienta de uso general para desarrollar actividades como foros, consultas, descarga de material didáctico, subir tareas e interactuar con sus compañeros. El Grupo de Investigación de Educación Inclusiva de la UPS lleva a cabo procesos de investigación y acompañamiento académico que buscan eliminar las barreras de accesibilidad académica que pueden encontrar los educandos con discapacidad visual.

Este informe se estructura en varios apartados. En el primer de ellos se describe el problema de investigación y en el segundo se exponen los objetivos que persigue el estudio. En el marco teórico se analiza la evolución histórica de los medios virtuales de enseñanza-aprendizaje, con énfasis en las características del entorno virtual de aprendizaje, la accesibilidad al ambiente virtual de aprendizaje cooperativo (AVAC) en la Universidad Politécnica Salesiana, es decir, la facilidad o dificultad para que un estudiante pueda acceder a su contenido y emplearlo para sus asignaciones o consumo personal, las normativas de uso del AVAC y el alcance que tiene con miras a lograr un *e-learning* inclusivo. Todos los temas están orientados a conocer si los entornos virtuales de aprendizaje son accesibles para las personas con discapacidad visual. Por ello se pone el foco en responder las siguientes preguntas: ¿el AVAC es totalmente accesible para el estudiante con discapacidad visual? y ¿qué barreras existen para que esta población acceda totalmente a esta herramienta?

Se empleó una metodología de corte cualitativo para realizar un estudio de caso, mediante el empleo de entrevistas, observación, acompañamiento, levantamiento de información con fichas de recolección de datos y diarios de campo. El proceso se dividió en tres pasos: revisión bibliográfica del tema, entrevistas a profundidad a un estudiante con discapacidad visual, docentes y expertos en tecnología. Además, se hizo un portafolio en el que se sistematizó la experiencia, se presentan los informes de la investigación, tomando como base el desempeño del estudiante en los procesos de enseñanza-aprendizaje de los cuales participa.

En el análisis de resultados, se presenta el estudio de las entrevistas realizadas tanto al estudiante, como a docentes y expertos en el tema. Se evidenció que el alumno no tiene el conocimiento que se requiere para utilizar las herramientas presentes en el AVAC para bajar archivos, enviar tareas, participar en foros, enviar mensajes a los docentes y completar evaluaciones en el ambiente virtual.

Además, se presentan los hallazgos del estudio de caso y se contrastan con el problema, los objetivos y el marco teórico, para, posteriormente, exponer de manera concreta las alternativas de solución. Por último, se muestran las conclusiones, fuentes bibliográficas y anexos que respaldan la investigación.

2

#### **1. Problema**

### <span id="page-12-1"></span><span id="page-12-0"></span>**1.1. Descripción del problema**

Se identifica el problema de investigación, a partir de las dificultades a las que se enfrentan los educandos con discapacidad visual, en la educación superior, para acceder al ambiente virtual de aprendizaje de la UPS (AVAC).

Para realizar este estudio de caso, se toma como referente al estudiante WL, ya que en el proceso de enseñanza-aprendizaje que se utiliza en la Universidad, se ha identificado que él no tiene mucho conocimiento acerca de los ambientes virtuales, por lo que se le dificulta acceder al AVAC para bajar archivos y enviar los deberes. Además, se ha observado que obstaculiza la realización de tareas y eso afecta su desempeño académico.

En el estudiante WL, de la carrera de Comunicación, se observaron dificultades para el uso del ambiente virtual, lo que afecta grandemente su desempeño académico y su proceso de aprendizaje, ya sea por tener que bajar archivos en formato .pdf, documentos en Word, o subir las tareas, participar en los foros y ver los videos que están expuestos en la plataforma virtual de la Universidad, para lo cual opta por emplear su correo de Gmail.

### <span id="page-12-2"></span>**1.2. Antecedentes**

La UPS tiene ambientes virtuales de aprendizaje cooperativos llamados AVAC. Sin embargo, su configuración presenta dificultades de acceso para algunos segmentos de la población estudiantil, como los alumnos con discapacidad visual. Durante el proceso de acompañamiento académico que el grupo de investigación lleva a cabo con WL, se constató la dificultad para acceder al AVAC con el lector de pantalla, así como para bajar archivos, enviar deberes y participar en foros, lo que afecta el desempeño en el proceso de enseñanza-aprendizaje.

#### <span id="page-13-0"></span>**1.3. Importancia y alcances**

Este caso de estudio se realiza en la Universidad Politécnica Salesiana, ya que cuenta con un programa de educación inclusiva que consiste en el acompañamiento académico por parte de un tutor de la Cátedra Unesco. Desde este programa, se han identificado muchas personas con diferentes dificultades de aprendizaje. En esta oportunidad se abordará la dificultad para acceder al ambiente virtual de aprendizaje (AVAC) para una persona con discapacidad visual.

El alcance de la investigación es descriptivo, ya que se busca identificar los escenarios en los que realiza las actividades de aprendizaje un estudiante con discapacidad visual, así como las dificultades que se le presentan al acceder al ambiente virtual y los efectos de estos problemas sobre su desempeño. La importancia de este estudio reside en que permite recabar información sobre las barreras a las que se enfrenta un estudiante con discapacidad visual para poder acceder al ambiente virtual de aprendizaje.

Se observó, durante el proceso investigativo, que al estudiante no le gusta utilizar el AVAC, ya que no es accesible para él. Se puede apreciar, también, que el sujeto no está motivado en aprender más sobre la herramienta. Esta está diseñada de como un entorno accesible e inclusivo, pero el estudiante no manifiesta la motivación ni el interés para hacer uso de este recurso. Esto se produce porque el alumno con discapacidad visual se bloquea frente al AVAC. Algunos docentes desconocen esta realidad y no pueden ayudar a los estudiantes a resolver sus inquietudes con la herramienta.

Con este proyecto, se pretende contribuir a que docentes y alumnos con discapacidad visual interactúen y socialicen mediante una herramienta virtual que constituye un recurso de apoyo para los procesos académicos. Esta contribución es importante para que los alumnos con discapacidad visual mejoren su rendimiento académico y para que la Universidad, como instancias proveedora de servicios educativos, pueda atender efectivamente a toda su población.

Los espacios virtuales de enseñanza aprendizaje cooperativo (AVAC), de la Universidad Politécnica Salesiana, se crearon para facilitar herramientas existentes en Internet, que se consideran como un aporte para el aprendizaje. Los AVAC se basan en entornos virtuales adaptados al medio educativo, y requieren de la aplicación de una metodología, basada en el modelo de David Kolb, para gestionar las distintas herramientas herramienta de enseñanza en línea o *e-learning*, con ayuda de multimedios. (Universidad Politécnica Salesiana, 2004)

En la actualidad, muchas instituciones de educación superior trabajan en la creación de contenidos virtuales destinados a ayudar a las personas con algún tipo de discapacidad. No obstante, el uso de los ambientes virtuales no está completamente extendido, especialmente para alumnos con diferentes tipos de discapacidad. Esto se debe a la complejidad de algunos ambientes virtuales y la poca preparación de los docentes para trabajar con personas con discapacidad visual.

### <span id="page-14-0"></span>**1.4. Delimitación**

El estudio se limita a abordar la realidad de WL, estudiante de Comunicación Social, mediante un proceso de acompañamiento académico de diez meses de duración, para determinar su experiencia en el uso del ambiente virtual de aprendizaje cooperativo (AVAC), de la Universidad Politécnica Salesiana, en Quito, provincia Pichincha. La investigación deriva en la elaboración de un portafolio que contiene diarios de campo y planificación del proceso de apoyo con informes de recolección de datos.

### <span id="page-15-0"></span>**1.5. Explicación del problema**

El problema investigado se presenta por las dificultades de WL, para acceder al ambiente virtual de aprendizaje, de modo que no puede bajar los documentos que son subidos por los docentes mediante la plataforma diseñada para este fin. El alumno debe tener a una persona a su lado para poder descargar toda la información de las materias que sigue en su carrera profesional.

Aunado a esto, se observa que existe un vacío en el conocimiento acerca de los ambientes virtuales de aprendizaje y acerca de las personas con discapacidad. Tanto docentes como estudiantes en general deben pasar por procesos de formación en cuanto a cómo actuar para ofrecer apoyo a una persona con discapacidad visual y para asistirle en caso de que desconozca la forma de acceder y utilizar el ambiente virtual de la UPS.

Dada esta realidad, se plantea la siguiente pregunta: ¿a qué barreras se enfrentan los estudiantes con discapacidad visual en la educación superior para poder ingresar al ambiente virtual de aprendizaje (AVAC) de la UPS?

### **2. Objetivos**

## <span id="page-16-1"></span><span id="page-16-0"></span>**2.1. Objetivo general**

Identificar las barreras de accesibilidad al ambiente virtual de aprendizaje (AVAC) de la UPS, para personas con discapacidad visual.

### <span id="page-16-2"></span>**2.2. Objetivos específicos**

- Desarrollar una aproximación teórica de los espacios virtuales de aprendizaje aplicados a la enseñanza superior de educandos con discapacidad visual.
- Conocer las barreras y potencialidades de la plataforma del ambiente virtual de la UPS.
- Determinar cuáles son las condiciones que se requieren para que un estudiante utilice el AVAC en su máximo potencial.

### **3. Fundamentación teórica**

<span id="page-17-0"></span>En los procesos educativos en todos sus niveles, se extiende, cada vez más, el uso de ambientes virtuales para mejorar el proceso de enseñanza-aprendizaje. En este apartado se aborda la evolución histórica de los entornos virtuales de aprendizaje, dada la expansión tecnológica que ha ocurrido a escala global, requiriendo que toda persona, incluyendo sujetos con discapacidad visual, sepa emplear estos medios, pese a las barreras y limitaciones existentes.

### <span id="page-17-1"></span>**3.1. Evolución de los ambientes virtuales de aprendizaje**

Según Ávila y Bosco (1998), para la enseñanza, se considera que los entornos virtuales de aprendizaje son un gran apoyo. Construyen una tecnología educativa totalmente nueva, que promete un sinnúmero de oportunidades y aporta a las instituciones educativas de todo el mundo una enseñanza de calidad. Así las TIC manifiestan un carácter pedagógico cuando comunicación y educación se integran a las nuevas herramientas tecnológicas.

Según Ávila y Bosco (1998) , los ambientes virtuales de aprendizaje surgen a finales del siglo XIX en Europa, donde se desarrollaron las primeras estrategias didácticas que permitieron que, con el tiempo, al docente se le pudiera dominar «tutor». Se inauguran centros de apoyo pedagógico que incorporan medios tecnológicos, aunque no virtuales, como el cine, la radio y la televisión.

Por otro lado, se trabaja con medios pedagógicos como los videos educativos, seguido por una gran demanda de esos medios. Otros avances fueron incorporados dentro de la tecnología educativa como el CD-ROM, que fue altamente criticado en años posteriores. Otro proceso fue la implementación de tutorías a distancia, donde se

volvió recurrente el uso de TIC para el envío de tareas y la incorporación de diferentes medios de comunicación para la realización de videoconferencia, audioconferencia y foros con los que se esperaba ejecutar procesos de enseñanza-aprendizaje más profundos, que hacen que las instituciones educativas sean reconocidas a escala local y regional (Marqués, 2015).

A este respecto, Rodés (2015) refiere que el diseño de entornos virtuales de aprendizaje ha pasado por un proceso de perfeccionamiento desde el año 2000, cuando se comienza a estudiar con mayor profundidad las experiencias de integración de las TIC. Entre finales del 2004 e inicios del 2005 se aplica la palabra «inmersión» a espacios en los que los métodos metacognitivos constituyen un elemento esencial en el transcurso de la enseñanza-aprendizaje. Posteriormente, a escala mundial, cambia el nombre de los mundos virtuales y comienzan a denominarse «plataformas», constituidas por espacios educativos tridimensionales, de los cuales comienzan a derivarse investigaciones para apoyar la labor de las instituciones educativas.

Un énfasis en la definición, estructuración y planificación de estos procesos es propuesto por Camana (2017), quien señala que "la adaptación a las salas virtuales de aprendizaje en Moodle y mundos virtuales inmersivos (trabajos colaborativos) a través de Second Life, permiten una flexibilidad y una nueva forma de presentación y participación estudiantil". (pág. 15). Al respecto, debe considerarse que la sola presencia de las TIC no garantiza un resultado óptimo. Se requiere del aporte creativo y crítico de los actores involucrados, ya que ellos son productores de los mensajes y de los diferentes contenidos. Al intercambiar con otros, conocimientos e ideas propias se enriquecen, aún más, dichos conocimientos.

En el área educativa, los educandos aprenden nuevos contenidos de diferentes áreas del conocimiento y, también, adquieren habilidades relacionadas con esos aprendizajes, para representar la realidad, procesar juicios de valor, razonar y resolver contrariedades de varios tipos. Al mismo tiempo, experimentan otras habilidades de comunicación que son importantes en el transcurso de socialización (Avila & Bosco , 1998)

En un estudio realizado por Rodés (2015) entre 2005 y 2010, se abordó el uso de las tecnologías de la información y la comunicación para la enseñanza de grado y se constata que, desde hace muchos años, diferentes personas e instituciones han buscado incorporar las TIC para mejorar la educación. De manera que señala que:

> En el 2008 y 2010 se fue llevando a cabo la implementación del proyecto de generalización del uso educativo de TIC en la Universidad de la República (Proyecto TICUR) a pesar de todo va llevando a la creación del departamento de Apoyo técnico Académico donde el programa de formación Docente y el observatorio de nuevas tecnologías en Educación Superior, lo cual estas acciones llevaron la creación de comunidades y redes de docentes innovadores que adoptaron el uso del Eva en la práctica de enseñanza aprendizaje. (pág. 10).

Muchos han sido los intentos de que las tecnologías de la información y de la comunicación sean implementadas en la educación, para mejorar la calidad de enseñanza y la recepción en el aprendizaje y así crear ventajas y facilidades de comunicación entre alumnos y docentes.

10

Por ejemplo Camana (2017) señala que:

Desde el año 2010 hasta la actualidad, ante la aparición y el uso frecuente de plataformas educativas y espacios virtuales en instituciones de educación superior. Era evidente, la presencia de equipo multidisciplinar de expertos pedagogo, modelador 3D, programadores y administrador de la plataforma, con la finalidad de entregar un producto de calidad en el ámbito educativo-tecnológico. (pág. 7).

Rodés (2015), menciona, además, un curso llamado «Enseñar y aprender en EVA», que se inició durante el 2010 en distintas instituciones universitarias. Se trató de cursos semipresenciales de 30 horas en los que los agentes locales y representantes de diferentes disciplinas presentaron sus experiencias de integración de tecnologías en su especialidad.

El autor reseña una propuesta llamada «ProEVA» cuya finalidad era cumplir con las estrategias de descentralización de las instituciones universitarias, para fortalecer los ejes locales que indujeran e iniciaran avances relacionados con las nuevas maneras de enseñar y formarse.

En su experiencia, enmarcada en la educación superior, se organizaron tres extensiones: educativa, tecnológica y organizacional. Se realizaron primero tres grupos de trabajo denominados «Red Eva» en los que se promovía la cimentación de un sistema de ambientes virtuales de enseñanza para posibilitar el logro de una plataforma educativa para la universidad.

Un segundo grupo de trabajo denominado «Articuladores» se fue integrando al trabajo universitario para perfeccionar el rol del docente. Le fueron asignadas tres funciones a) aportar a la búsqueda de soluciones organizativas, b) dar soporte a los educadores en la preparación de materiales pedagógicos y cursos virtuales c) participar de reuniones periódicas de trabajo de formación. La red de propuestas educativas semipresenciales se constituyó como una zona de apoyo a los grupos de educadores que se encontraban realizando planes para el desarrollo de habilidades y estrategias semipresenciales en la educación superior.

Entre el 2011 e inicios del 2012 se fue creando el esquema de ambientes virtuales de aprendizaje que tuvo un fuerte impacto en las instituciones del ProEVA, ya que en dicha etapa se logró la provisión de espacios de trabajo virtual para todas las materias que lo requerían. Para ejecutar las actividades de enseñanza-aprendizaje el EVA brinda zonas de trabajo y apoyo para los equipos de indagación, extensión, educación continua, posgrados, eventos y proyectos; así como para instituciones, organizaciones sociales o colectivas que presten su servicio y apoyo a la vinculación del EVA.

A principios del 2013, el Consejo Directivo Central de la institución que Rodés (2015) señala, dio a conocer una nueva fase para el ProEVA, cuya finalidad era promover un mejor uso de los ambientes virtuales de instrucción, para que se pudiera ampliar la vía a la educación superior. Se fue colocando una mejor distribución de servicios, aplicaciones e infraestructura para desarrollar prácticas educativas abiertas para distintas instituciones universitarias. (Rodés, 2015)

Cuando se habla de educación abierta se quiere decir que hay un enfoque en la educación como sistema global que contiene objetivos, contenidos y prácticas educativas dentro de un tiempo y espacio determinado, con asignación de unos

recursos específicos y enmarcadas en un sistema tecnológico que conlleva una transformación institucional. Esta perspectiva tiene como finalidad conseguir un modelo mixto de educación que permita la climatización de un medio virtual de aprendizaje como centro de apoyo a la enseñanza-aprendizaje.

La evolución de los entornos virtuales, con el tiempo, se acompañó del cambio del nombre dado a los ambientes virtuales. En el caso de la plataforma de la Universidad Politécnica Salesiana, se diseñó el AVAC cuyo énfasis está en la accesibilidad de la herramienta para todos los estudiantes y docentes.

### <span id="page-22-0"></span>**3.2. Características del entorno virtual de aprendizaje**

Varios son los elementos que caracterizan los entornos virtuales cuando se emplean con fines pedagógicos: el concepto de un sistema de acción colaborativa, la representación de zonas de desarrollo identificadas por los diversos niveles de competencia de cada participante, el concepto de interacción y la idea de contextualización. Todos estos elementos están íntimamente relacionados entre sí y configuran el marco hipotético que debe considerarse de cara al diseño de los esquemas de enseñanza que contiene un entorno virtual de enseñanza-aprendizaje y que se sintetizan en torno a los conceptos de colaboración, actividad y comunidad. (García & Martín, 2003)

El autor señala que estas características de los entornos virtuales provienen del hecho de que, en el transcurso del tiempo, fueron implementando un sistema tecnológico para definir cada sitio web de manera que tuviera un tema, objetivo e instrucciones para que el docente pudiera cumplir con su rol de manera que los estudiantes tuvieran la accesibilidad requerida para usar los entornos virtuales.

Los ambientes virtuales de aprendizaje son de gran importancia, tanto para el educador como para el educando, ya que permiten maximizar los beneficios que ofrecen las TIC, como la posibilidad de reunir documentos académicos, hacer uso de diversas fuentes de información, mejorar las estrategias didácticas para elaborar y desarrollar distintos contenidos, proponiendo lecturas motivadoras y alentando la capacidad de trabajo grupal.

En el entorno virtual se encuentra la combinación de diferentes recursos de apoyo para el estudio, como textos digitales, gráficos, ilustraciones, sonido, fotografías, animaciones y videos. Esto hace que el aprendizaje sea más dinámico y permite trasferir el conocimiento de forma original, real y dinámica, lo cual es un requisito fundamental para el aprendizaje. Los diferentes recursos pueden estimular la transformación de los educandos, pasando de ser receptores pasivos de información a partícipes dinámicos de su proceso (Avila & Bosco , 1998).

### <span id="page-23-0"></span>**3.3. Los entornos virtuales relacionados como EVEA**

Los ambientes virtuales están relacionados con los:

Entornos Virtuales de Enseñanza Aprendizaje (EVEA), por lo cual se puede decir que varios autores han realizado estudios desde diferentes perspectivas sobre los procesos en EVEA y educación virtual, lo que permite citar trabajos de varios de ellos como: Guaña, Llumiquinga y Ortiz. (2015), quienes estipulan que los procesos formativos a través de los EVEA son relevantes en el desarrollo virtual de los procesos de EA, Encarnación (2010), quien realiza aportes al desarrollo de la interactividad cognitiva en EVEA en el medio universitario, de tal forma como García (2010), quien ofrece una concepción pedagógica para un EVEA estructurador para la constitución significativa de los docentes. Aunque los EVEA hayan sido analizados desde diferentes perspectivas varios de estos autores concuerdan en que lo primordial en este proceso formativo es que los estudiantes y profesores puedan interactuar en espacios de intercambio cognitivo, en el cual puedan construir actitudes y vivencias que puedan ser compartidas por ellos mismos. (Guaña, Llumiquinga, & Ortiz, 2015)**.**

Según estos autores, los entornos virtuales de aprendizaje (EVEA) permiten un aprendizaje constructivista. El empleo de las TIC permite que los estudiantes cumplan un rol importante en la transformación tecnológica, aunque constituye un riesgo el mal uso de los recursos disponibles en las plataformas virtuales, por no existir el conocimiento necesario y diligencia por parte de los docentes.

En la actualidad, los estudiantes universitarios participan del proceso educativo mediante el *e-learning*, que permite implementar una formación normalizada y sistematizada en un contexto virtual. Esto es posible gracias a la participación de las TIC, que representan muchas ventajas para quienes muestran interés, optimismo y pasión por conocer las nuevas tecnologías. Para los docentes representa una ayuda para desarrollar una mejor interacción mediante conversatorios, foros y conferencias.

## <span id="page-24-0"></span>**3.4. ¿Qué es el EVEA?**

Un entorno virtual de enseñanza-aprendizaje se define como un proceso o actividad que se ejecuta fuera de una área física y temporal, a través de Internet y que ofrece una gran variedad de recursos para apoyar la actividad pedagógica. Actualmente, las estrategias didácticas virtuales que el docente acceda a recursos que le permiten

profundizar en las condiciones del aprendizaje, ofreciendo diseños y planificaciones que aportan una visión pedagógica enriquecida mediante el uso de las TIC.

Para Vidal, Llanusa, Diego y Vialart (2008) esto es un cambio radical en la concepción de la tecnología:

> Es por ello, que se ha orientado la búsqueda hacia aspectos pedagógicos, tecnológicos, de uso y evaluación que incentive a los profesores para aceptar el reto de aplicar las teorías modernas socioculturales del aprendizaje integradas a los EVEA, que generan nuevos contextos o ámbitos de aprendizaje desde una estructura de acción tecnológica, que posibilitan nuevos umbrales de representación del conocimiento e intervienen como condición del aprendizaje e influye en los marcos del pensamiento y desarrollo del individuo. (pág. 20).

### <span id="page-25-0"></span>**3.5. AVAC y su accesibilidad 2.0**

La importancia de la accesibilidad a los entornos virtuales en los establecimientos de educación universitaria se evidencia en la multiplicación de plataformas conformadas por aulas virtuales, páginas web, portales de internet y herramientas de la web 2.0.

Por ejemplo, el «Diseño Libre de Barreras» está centrado en la supresión de obstáculos arquitectónicos. Este diseño parte de una interpretación restrictiva de la accesibilidad y, en apariencia, supone un beneficio para el segmento poblacional que presentan algún tipo de discapacidad. La eliminación de barreras, justificada para la adaptación, propone que este grupo poblacional pueda recorrer y utilizar diferentes espacios, ámbitos e instalaciones.

La apariencia del diseño sin barreras permite una accesibilidad privilegiada y excluyente mediante la elaboración de espacios "excepcionales", separados de los espacios comunes, promoviendo la segregación espacial de las personas con discapacidad, en espacios de uso frecuente en las instituciones. Por lo contrario, el acceso, entendido como efecto del estudio de los principios del Diseño Universal, contribuye al encuentro de todas las personas, con independencia de sus características singulares (Sempertegui, 2013).

### <span id="page-26-0"></span>**3.6. Ambiente virtual de aprendizaje cooperativo en la UPS**

La Universidad Politécnica Salesiana es una institución de educación superior que busca producir, propagar y reproducir conocimientos, valores y saberes. Comprende el aprendizaje, formación y la enseñanza a partir de las llamadas conjeturas cognitivistas, por lo que aplica, como paradigmas de enseñanza, el constructivismo y constructivismo sociohistórico. Además, la UPS entiende el conocimiento como una cimentación de saberes donde el rol del docente es el de ser mediadores. Está dispuesta a realizar cambios desde una perspectiva: de ir de la enseñanza al aprendizaje (Universidad Politécnica Salesiana, 2004)

Los ambientes virtuales de aprendizaje cooperativo de la Universidad Politécnica Salesiana son llamados «AVAC» y se consideran espacios creados para ofrecer las facilidades de uso de todas las herramientas que constan en Internet, necesarias para el logro de un aprendizaje cooperativo. Según la Universidad Politécnica Salesiana (2004) indica que:

> Los AVAC tienen características propias de los entornos virtuales que podamos conocer en el medio educativo que utilizan las TIC y que incluyen una metodología basada en el modelo de David Kolb

(aprendizaje basado en experiencias). Es así como los ambientes virtuales que se utilizan se fundamentan en las diferentes combinaciones de herramientas de enseñanza en línea, o en la web, elearning con la ayuda de los multimedios. (pág. 28)

A principios del año 2008, se realizó un convenio con una fundación italiana, que tiene experiencia en el área educativa en la gestión de procesos de enseñanza a través de páginas web. Esto se hizo con el propósito de que los docentes de educación superior pudieran forjar recursos de aprendizaje para sus estudiantes, en cualquier momento.

Estos ambientes virtuales de aprendizaje cooperativo en la UPS permiten que los estudiantes accedan a varias modalidades de estudio: virtual, presencial, a distancia, semipresencial, paracadémicas y posgrados. Para ello, cada una de las diferentes sedes cuenta con el apoyo de recursos en el aula de clase como el acceso adecuado a Internet. En este sentido, el AVAC tiene como propósito brindar a la comunidad universitaria el apoyo para las diversas actividades de cátedra, empleando la tecnología para la inclusión y haciendo un uso puntual de las jornadas presenciales a través de todo el ciclo (Llerena J. , 2012)

Para la implementación del AVAC, se requiere el empleo de equipos de apoyo que colaboren en el proceso metodológico y tecnológico, además de un componente académico que brinde el soporte a todos los usuarios. Para ello se emplean guías y capacitación en aspectos pedagógicos usando las tecnologías de la información y comunicación.

El aprendizaje cooperativo se opone al aprendizaje competitivo, en el que los estudiantes compiten entre sí para lograr determinados resultados, y el rendimiento superior de un alumno o un grupo implica el rendimiento inferior de los demás. Difiere también del «aprendizaje individualista» en el que el estudiante se centra en la realización de su tarea, independientemente del logro de los demás compañeros (Nárvaez, Padilla, & Villagómez, 2011)

### <span id="page-28-0"></span>**3.7. La accesibilidad al ambiente virtual.**

Según Cabero (2008) la accesibilidad a la web consiste

En que todas las personas tengan acceso a la web y a sus contenidos, independientemente de sus limitaciones personales, del tipo de hardware, software, equipo de navegación, dispositivo de acceso, idioma y cultura y que puedan entender y usar correctamente sus contenidos. (pág. 18).

Actualmente, en la universidad, existen varias políticas para las personas con discapacidad que hacen referencia a la dignidad, autoestima y los derechos humanos, en las que se explica que el acceso a la tecnología garantiza que el estudiante pueda emplear herramientas de las TIC según determinados estándares que faciliten un adecuado proceso educativo.

Las dificultades con las que las personas con discapacidad visual se pueden encontrar, se dan al momento de navegar en los sitios web, ya que varían según el tipo de limitación y condición personal del sujeto. Las personas con ceguera total tienen una mayor dificultad para hacer uso de las aplicaciones. Para ayudarse emplean el Lector de Pantalla. (Pinargote, Cruz, & Demera, 2016) **.** Actualmente, para disolver las barreras en todos los campos de la educación hay que adaptarse a nuevos entornos de aprendizaje, programas y servicios que puedan ser usados sin dificultad alguna al momento de acceder.

En el caso de las redes sociales, su éxito depende de la facilidad de acceso que permitan a los usuarios.

En este sentido Herrán (2016) señala que:

Una red social accesible es aquella en la que puede participar de forma satisfactoria el mayor número posible de usuarios, independientemente de sus limitaciones personales o de las derivadas de su entorno. Así, en una red social accesible, una persona con baja visión o invidente no debería tener problemas para leer y publicar contenidos.

El usuario con discapacidad utiliza diferentes apoyos técnicos cuando necesita navegar por la red, lo cual configura un tipo de experiencia distinta que la que recibe el usuario sin discapacidad, es decir, uso de auriculares para la escuchar la radio o canciones; en el computador, la persona invidente hace uso del lector de pantalla para poder navegar y realizar sus actividades tanto académicas como cotidianas, además, de utilizar siempre dispositivos que le permitan emplear software para aumentar el tamaño del texto. Actualmente, se han creado redes sociales compatibles con los dispositivos de apoyo, para que las personas con discapacidad visual puedan utilizarlas.

Para el diseño de este tipo de plataformas se tienen en cuenta criterios como la inteligencia, la capacidad para codificar y procesar información, las habilidades motrices, por lo que para aportar elementos como funcionalidad visual se hace uso de lectores de pantalla para que el usuario se sienta satisfecho con la inclusión y pueda ver satisfechas sus necesidades (Aranda, 2011)

Por último, se encuentra la convención de los derechos para las personas con capacidades especiales, que surge por el compromiso de diferentes Estados para

examinar sus políticas y marcos jurídicos. La accesibilidad debe convertirse en política pública, ya que es un asunto de derechos humanos y se deben desarrollar diseños de calidad para evitar la discriminación. La educación superior virtual es un elemento interesante a este respecto dada la existencia de una gran diversidad de dispositivos de fácil acceso, para garantizar una mayor conexión a internet.

Según López (Lopez, 2016)en los ambientes virtuales existen varios inconvenientes para la accesibilidad de las personas con capacidades especiales, es decir, con comunicación, comprensión o movilidad reducidas. La accesibilidad debería ser equitativa para todos, permitiendo condiciones de seguridad para los usuarios, especialmente para quienes tienen las diferentes discapacidades.

### <span id="page-30-0"></span>**3.8. Accesibilidad en un** *e-learning* **inclusivo**

La accesibilidad hace referencia, como ya se ha expresado, a la posibilidad de acceso. Concretamente, a que un diseño pueda "ser usable", posibilite el acceso a todos sus potenciales usuarios, sin excluir a aquellos con limitaciones individuales o discapacidades, dificultad para el dominio del idioma, entre otros. Solo se puede considerar que un sitio es accesible si puede ser usado adecuadamente por personas con capacidades especiales.

El Consejo de Discapacidades (2014) en el documento Accesibilidad, en su artículo 9, establece que

> A fin de que las personas con discapacidad puedan vivir en forma independiente y participar plenamente en todos los aspectos de la vida, los Estados adoptarán medidas pertinentes para asegurar el acceso de las personas con discapacidad, en igualdad de condiciones con las

demás, al entorno físico, el transporte, la información y las comunicaciones, incluidos los sistemas y las tecnologías de la información y las comunicaciones, y a otros servicios e instalaciones abiertos al público o de uso público, tanto en zonas urbanas como rurales. Estas medidas, que incluirán la identificación y eliminación de obstáculos y barreras de acceso. (pág. 14).

Es claro que la igualdad en la educación involucra a todas las personas, con o sin discapacidad. En este sentido, debe recordarse que uno de los pilares de la educación es la no discriminación, y la constante búsqueda de medios para ayudar, en este caso, mediante el uso de las TIC.

### <span id="page-31-0"></span>**3.9. Ambiente virtual de aprendizaje y su nivel de accesibilidad**

Según Cabero (2008), la accesibilidad web consiste en que todas las personas tengan acceso a la web y a sus diferentes contenidos, independientemente de cuáles sean sus restricciones personales, del tipo de hardware, software, equipo de navegación, mecanismo de acceso y que puedan entender y usar adecuadamente sus contenidos.

### <span id="page-31-1"></span>**3.10. Normativa de la accesibilidad a los AVAC.**

A continuación, se hace referencia al artículo 27 de la normativa de accesibilidad a los AVAC. El este instrumento se manifiesta que

> La educación se centrará en el ser humano y garantizará su desarrollo holístico, en el marco del respeto a los derechos humanos, al medio ambiente sustentable y a la democracia; será participativa, obligatoria, intercultural, democrática, incluyente y diversa, de calidad y calidez; impulsará la equidad de género, la justicia, la solidaridad y la paz;

estimulará el sentido crítico, el arte y la cultura física, la iniciativa. (Art. 27)

Además, en la sección sexta del capítulo tercero de la Constitución de la República del Ecuador del 2008, en el Art 47 se establece que existe el derecho para personas con discapacidad:

> El Estado garantizará políticas de prevención de las discapacidades y, de manera conjunta con la sociedad y la familia, procurará la equiparación de oportunidades para las personas con discapacidad y su integración social" (Asamblea Nacional, 2008, pág. 37)

Con ello se tiene claro que las personas con discapacidad tienen derecho, al igual que todos los seres humanos, sin distinción de raza, sexo o etnia, a estar involucrados de manera equitativa en la educación.

#### **4. Metodología**

<span id="page-33-0"></span>El enfoque metodológico empleado para la realización de esta investigación es de tipo cualitativo y se centró en realizar un estudio de caso, mediante la exploración y descubrimientos de elementos que buscan relatar una determinada realidad, con gran fidelidad a la experiencia de sus protagonistas. En este sentido, esta investigación se valió del enfoque cualitativo para ofrecer resultados y aportar soluciones frente a la situación de los estudiantes con discapacidad visual al enfrentarse con diferentes procesos y contextos del ambiente virtual de aprendizaje y analizar su accesibilidad. El proceso se desglosó en tres pasos:

### <span id="page-33-1"></span>**4.1. Revisión bibliográfica del tema**

El enfoque cualitativo, según Collado y Sampieri (2014), requiere de la recolección de datos mediante la consulta de fuentes bibliográficas. En este estudio se realizó la investigación bibliográfica para justificar la aparición de diferentes conceptos presentados en el marco teórico.

### <span id="page-33-2"></span>**4.2. Elaboración de instrumentos de investigación**

Se realizaron entrevistas a tres tipos de actores. En primer lugar, entrevistas en profundidad a un estudiante con discapacidad, para conocer las dificultades que presenta para acceder al ambiente virtual de aprendizaje de la UPS. También se entrevistó a los docentes del estudiante que se encuentra en el periodo 54, con la finalidad de indagar sobre el proceso de aprendizaje y formación mediante el uso y accesibilidad del ambiente virtual de aprendizaje. En tercer lugar, se realizaron entrevistas a expertos con conocimientos sobre el ambiente virtual.

La entrevista es considerada una técnica de recolección de información y las estrategias para su utilización pueden variar según el proceso de investigación que se siga. Por el valor que tiene para los estudios científicos requiere de un diseño cuidadoso para lograr una adecuada recolección de información (Folgueiras, s.f.). En el presente estudio de caso se aplicaron entrevistas al estudiante WL, a docentes del estudiante y a expertos en el manejo del AVAC con la finalidad de conocer las barreras presentes en la accesibilidad del AVAC.

Según Coffey y Atkinson (2003) la entrevista en profundidad permite comprender, más que explicar, y con ella se puede conseguir un tipo de argumentación centrada en lo emocional antes que en lo racional. Es claro que, para su aplicación, el rol del entrevistador supone no solamente obtener determinadas, sino saber que preguntar y conocer qué se debe hacer o no para entablar una relación positiva con el entrevistado. También señala que, para entrevistar, se deben formular varias preguntas que permitan obtener respuestas inmediatas.

En este sentido, la entrevista fue de gran ayuda en el proceso de investigación para comprender la experiencia del estudiante de Comunicación Social, entre otras cosas, porque permitió la recolección directa de datos para efectuar un análisis.

#### <span id="page-34-0"></span>**4.3. Análisis documental del portafolio**

Esta estrategia se empleó para conocer la historia del estudiante con discapacidad visual. De acuerdo con el diario de campo realizado en los periodos 53 y 54, se evidenció que WL tenía varias dificultades para acceder al ambiente virtual de la UPS, por lo cual se aprovechó el acompañamiento académico ejercido durante esos periodos, para obtener información susceptible de ser analizada.

### **5. Análisis de resultados**

<span id="page-35-0"></span>Luego de la aplicación de los instrumentos de investigación se procedió con el análisis de la información recolectada: Se presentan los resultandos encontrados en la entrevista aplicada a WL quien, para el momento de la presentación de este informe, se encuentra cursando el último nivel de la carrera de Comunicación Social.

### <span id="page-35-1"></span>**Entrevista aplicada al estudiante WL**

### **1) ¿Cuál es la condición visual que actualmente tiene?**

WL manifestó que cuando ingresó a la universidad, veía en un promedio del 80%, pero, con el pasar del tiempo, se le dificultaba más poder ver. Por tal motivo se le hacía difícil poder ingresar al ambiente virtual. El estudiante manifestó que a los 25 años le diagnosticaron retinitis Pigmentosa y, ahora, su discapacidad visual es de un 100%, por lo que tiene un obstáculo importante para acceder a los ambientes virtuales de la UPS.

Lo que el estudiante ha hecho para poder cumplir con sus tareas durante la mayoría del tiempo, ha sido pedir ayuda tanto a sus compañeros como a los docentes, para poder presentar trabajos académicos, exámenes o pruebas parciales, mediante evaluaciones orales. Cabe desatacar que el entrevistado usa el lector de pantalla que no es totalmente compatible con la versión 2016 o sin el NVDA.

# **2) ¿Qué recursos didácticos necesita para utilizar el AVAC y cuáles son los formatos de documentación que es más accesible para su condición?**

El entrevistado manifestó que los recursos didácticos que existen deberían ser modificados en su totalidad para contener solo texto, es decir, sin gráficos ni cuadros.

Esto debido a que el principal inconveniente para acceder a la plataforma virtual es que requiere utilizar un lector de pantalla, y el que se utiliza en la Universidad no permite reconocer gráficos ni tablas. Entonces, si el lector de pantalla se bloquea, no es posible acceder.

El lector de pantalla solo permite que se abra el AVAC y se lea lo presentado, pero ingresar para realizar trabajos en la plataforma, resulta imposible. En este sentido, expresa que se debería cambiar el sistema. Aunque la central tecnológica se encuentra en Cuenca, se debería reconfigurar todo el sistema operativo de la Universidad, para que pueda ser accesible.

Los formatos que se utilizan son textos en Word, en audio y documentos PDF que son accesibles, siempre y cuando el PDF pueda convertirse al formato de Word, para que pueda ser procesado por el lector de pantalla, tanto en el celular como en la computadora, excepto cuando existen fotografías en el PDF.

La herramienta que más utiliza el estudiante es su cuenta de correo personal, en Gmail, ya que es la única forma de que el lector de pantalla haga su trabajo, dado que no existen enlaces ni cuadros, y hay actualizaciones positivas que no exigen imágenes, y el sistema resulta óptimo para subir y descargar archivos.

El entrevistado sugiere que la UPS debería guiarse por la estructura de Gmail ya que la evalúa como buena y accesible. De este modo, se permitiría que las personas con discapacidad visual ingresen al sistema con el lector de pantalla, bien sea Jaws o el NVDA.

# **3) ¿Cuáles son las limitaciones y posibilidades que tiene en el uso o manejo virtual de la plataforma de aprendizaje?**

La más importante de las limitaciones es el acceso, porque no es accesible. Aunque existan algunos intentos para lograrlo, es imposible. Si se logra mejorar el sistema informático de la UPS, se puede hacer adaptable para las personas no videntes. Claro que esto implicaría elevados costos y una inversión significativa de tiempo.

Al momento de cambiar la plataforma se deben hacer pruebas con los lectores de pantalla para saber hasta dónde se puede ingresar, y a partir de allí seguir buscando la manera de adaptarla para que sea compatible, y que no afecte a las personas sin discapacidad visual. Incluso se debería corregir la capacidad de subir archivos, porque al subir dos archivos el sistema se bloquea y no permite acceder a nada más.

# **4) ¿Ha recibido inducción acerca del uso y manejo de la plataforma virtual de la UPS?**

La respuesta del estudiante es que nunca ha recibido una inducción. Él ha intentado ingresar a la plataforma virtual, pero no es accesible. Si la plataforma fuera accesible tendría la oportunidad de abrirla y seguir la inducción o curso del ambiente. Por eso, recalca que nunca ha recibido ni le han planteado algún tipo de curso de inducción para el AVAC. Por otro lado, si las personas expertas en la tecnología le informaran que el AVAC va a cambiar, les indicaría que se necesita ayuda con los lectores de pantalla, y que creen un espacio de inducción para las personas con discapacidad visual.

Además, indicó que si le mencionaran que la plataforma cambió ahora y que sí es accesible, podría informarse y comunicar posibles problemáticas, pero hasta que no se

realice el cambio, la plataforma no será accesible para las personas con discapacidad visual.

El estudiante comentó que, cuando ingresó a la universidad, le mencionaron la existencia de la plataforma, y pensó que la plataforma era amigable, porque se trata de una Universidad inclusiva. A la institución también asisten otras personas con discapacidad visual, con problemas físicos o con diferentes dificultades de aprendizaje, por lo que pensó que toda la plataforma estaba adaptada, pero cuando hizo uso de la plataforma se dio cuenta que era inaccesible, a pesar de que había hecho varios ensayos para ingresar.

Por el contrario, solo bloqueó las computadoras o el lector de pantalla, incluyendo el sistema operativo tanto de la plataforma como de la computadora. Intentó hacerlo a través de su celular, pero no resultó accesible con el nuevo lector, por lo que optó por emplear otras herramientas como es Gmail.

También recalcó que la plataforma tiene un problema cuando se actualiza y es que cuando se realizan cambios, el lector de pantalla queda cada vez más inaccesible. No lee y se bloquea ya que van apareciendo nuevos cuadros, actualizaciones y enlaces que obstaculizan más su uso. Si se tratara de una plataforma estática y amigable, no existiría la necesidad de realizar actualizaciones. Menciona el estudiante que los docentes deberían subir los recursos didácticos, pero sin enlaces para que los alumnos con discapacidad visual puedan descargar los materiales. Es decir, que se requiere que el sistema sea más básico. de esa manera el sistema sería más básico para nosotros.

# **5) ¿Actualmente cómo soluciona las actividades académicas que se desarrollan en el AVAC? ¿Qué elementos debería tener para que el AVAC sea totalmente accesible?**

El estudiante, actualmente, no hace uso total del ambiente virtual. Para realizar las actividades académicas que le envían en el AVAC lo hace con ayuda de un acompañante que le ayuda ingresando al AVAC, para bajar todos los documentos subidos por los docentes. Para poder realizar sus tareas graba todas las clases de todas las materias para después en la casa escucharlo y recordar qué documentos deben descargarse de la plataforma.

El entrevistado mencionó que algunos docentes le envían la tarea o los recursos de apoyo mediante el Gmail, herramienta con la cual se siente a gusto porque se le hace más accesible que la plataforma empleada por la Universidad.

Entre los elementos o acciones que se deben llevar a cabo para que la plataforma sea accesible en su totalidad, primero se requiere la eliminación de los enlaces que existen en el material ya que eso no puede ser leído por el lector de pantalla. En segundo lugar, que la plataforma de la Universidad sea estática, y que no se actualice, ya que el sistema operativo se bloquea.

De acuerdo con la entrevista que se realizó al WL la mayor dificultad radica en que para emplear cualquier función en el ambiente virtual de aprendizaje de la UPS debe tener a su lado a una persona que pueda ayudarle para acceder a la plataforma y descargar documentos. El entrevistado ya no usa el AVAC, sino que opta por trabajar exclusivamente empleando la herramienta del Gmail que le permite enviar tareas y descargar todos los documentos que los docentes le envían.

#### <span id="page-40-0"></span>**Entrevista a los docentes de la carrera de Comunicación Social**

Se realizaron entrevistas en profundidad a cinco docentes que imparten sus conocimientos al WL. El primero de ellos es el docente de Redacción Creativa, J.G.; en segundo lugar el docente de Periodismo Económico, PR; el docente de Periodismo de la investigación u OV un cuarto docente, AC, que imparte Multimedios y NM, docente de Seminario de Tesis. Los cinco docentes conocen a WL, y se les plantearon las siguientes interrogantes.

### **1. ¿Conoce la condición que tiene WL? Describa**

Los cinco docentes manifiestan conocer la condición de discapacidad visual que tiene el WL, pero desconocen el porcentaje actual de su discapacidad. Por otro lado, mencionan que el estudiante no pone interés para aprender, ya que la mayoría de sus compañeros no quieren incluirle en las actividades grupales, argumentando que a WL pide constantemente que le hagan los trabajos en lugar de hacerlos por sí mismo. Tampoco entrega las tareas a tiempo y pide plazo al docente para entregar los deberes, proyectos o exposiciones.

# **2. ¿Usted durante el proceso de enseñanza-aprendizaje ha observado si el estudiante tiene dificultades presentando las tareas que envía en el AVAC?**

Tres, de los cinco docentes entrevistados, tienen conocimiento de que el estudiante presenta dificultades para ingresar a la plataforma del AVAC. Es decir, que los docentes suben a la plataforma virtual los recursos didácticos que son documentos en Word, PDF, artículos académicos y libros virtuales, y los docentes abren los sitios de foro para que los estudiantes puedan participar, pero el estudiante no participa. Los docentes han optado por preguntarle por qué no participa y el estudiante ha manifestado que no puede ingresar, ya que su condición no se lo permite.

Dos docentes manifiestan tener conocimiento de que el estudiante no accede a la plataforma virtual, por lo que han optado por hacer adaptaciones de sus planificaciones curriculares. Además, los docentes deben pasar por el lado del estudiante en el aula, para saber si el estudiante está poniendo atención a la clase o se quedó dormido y verificar que el estudiante pueda realizar sus tareas académicas sin ningún inconveniente. Por este motivo, los entrevistados envían por el correo personal de Gmail los instrumentos de audiolibros y PDF para poder transformar en Word y que el lector de pantalla los pueda leer, siendo la misma herramienta de la que hace uso el estudiante.

### **3. ¿Conoce si WL tiene ayuda para subir las tareas al ambiente virtual?**

De los docentes entrevistados, tres de ellos tienen conocimiento de que WL recibe ayuda para subir las tareas del ambiente virtual, de manera que los docentes realizan tutorías con el estudiante para que pueda ingresar al AVAC, pero el estudiante no pone de su parte para aprender a acceder al ambiente virtual.

Dos de los docentes, de las materias Multimedio y Seminario de tesis, no tienen idea si el estudiante puede acceder al ambiente virtual o no; sin embargo, los docentes envían tareas y tienen fechas límite para entregar mediante el AVAC. Los docentes suben pruebas virtuales para que los estudiantes las realicen en un tiempo estipulado de 30 a 45 minutos. Pero, para los dos docentes, WL no cumple con las tareas subidas al AVAC.

**4. ¿Usted conoce que problemas ha ido desarrollando el estudiante WL para subir las tareas y descargar los recursos didácticos (textos, audios y tareas), y de qué manera los ha ido solucionando? ¿Qué recurso didáctico adicional le ha brindado?**

De los docentes entrevistados, tres de ellos no tienen conocimiento que, durante el periodo académico, el estudiante WL debe recibir apoyo, ya sea por parte de los mismos docentes o por los compañeros de aula para desarrollar las tareas y descargar los recursos didácticos del AVAC. Los entrevistados mencionan que han ido mejorando sus adaptaciones para que WL pueda realizar sus tareas, y han optado por enviar los recursos didácticos al correo personal de estudiante. Esto con la finalidad de que el estudiante no ponga excusas de no poder enviar los trabajos.

Los otros dos docentes mencionan que asumen la comprensión durante la enseñanzaaprendizaje y que han optado, como recurso adicional, por enviar material didáctico como audios, libros y tareas al estudiante de manera personal y que, aunque las tareas que tiene que hacer WL no tienen fecha de entrega, le recuerdan al estudiante que tiene trabajo pendiente.

### <span id="page-42-0"></span>**Entrevista a expertos**

Se aplicó la entrevista a expertos en tecnología con el fin de saber si el ambiente virtual de aprendizaje que se usa en la UPS es totalmente accesible para todas las personas e incluso para personas con condiciones en este caso la discapacidad visual.

### **1. ¿Usted podría decirnos en qué medida el AVAC de la UPS es accesible?**

El entrevistado mencionó que el AVAC es accesible en cosas muy puntuales: el AVAC le permite al estudiante ver sus calificaciones, incluyendo su desglose, enviar y descargar archivos, subir las tareas y también permite trabajar en el foro, es decir, publicar varios comentarios y contestar otros. El entrevistado mencionó que el aspecto en el cual no es accesible el AVAC, es para trabajar con documentos directos (en línea) porque el AVAC es una plataforma que se va actualizando cada vez que se momento se mueve el cursor, lo que impide que el lector de pantalla trabaje adecuadamente y en ese sentido no es accesible el AVAC.

# **2. ¿Usted cómo usuario del ambiente virtual de aprendizaje conoce cuáles son sus ventajas y desventajas para un estudiante con discapacidad visual?**

### **Ventajas**

Cuando el estudiante ingresa al AVAC, después de iniciar sesión, puede visualizar las materias y, posteriormente, las notificaciones y tareas pendientes. Puede, además, visualizar y descargar recursos didácticos como libros, presentaciones, audios, videos y también subir y descargar documentos como audiolibros. Puede utilizar todos los módulos del AVAC en cada materia; pero esto solo lo pueden hacer solamente los estudiantes que no tienen discapacidad visual.

El experto mencionó que, desde el AVAC, se puede poner a disposición la información en formatos accesibles. De lo contrario, si la información tiene muchos cuadros, tablas o fotografías que no están bajo las normas de accesibilidad para los usuarios, no podría revisarla apropiadamente un estudiante con discapacidad visual. Esto se hace siempre que el docente desea subir alguna información. Como son muchos docentes, es algo que siempre le preocupa y no le deja descansar, porque hay que poner a disposición toda la información. Pero, cabe recalcar, que no es accesible para el estudiante con discapacidad visual.

### **Desventaja**

El entrevistado considera como desventaja los diferentes softwares que se utilizan ya sea para descargar los libros, el lector de pantalla que no lee gráficos ni tablas y se cuelga en cada momento, lo cual es incomprensible. Se pregunta cómo es que las bibliotecas virtuales son inaccesibles hasta ahora, ya que el experto mencionó que no es cuestión de la Universidad, sino de las compañías que ofrecen las bibliotecas virtuales, ya que no piensan en un entorno inclusivo sino en un entorno en general.

Otra de las desventajas es que el lector de pantalla no tiene la capacidad de leer mucha información, es decir, en la web existe un sinnúmero de textos, pero para descargarlos o leerlos se necesita de algún tipo de software que cuenta con lector de pantalla. Es por ello que la persona con discapacidad necesita de la asistencia o al acompañamiento de una persona que le ayude; pero la idea es que las personas con discapacidad visual tengan autonomía. Debido a las falencias del lector de pantalla, la persona con discapacidad visual no puede desarrollar y descargar libros, acceder a carteleras que a veces están publicadas en modo imagen y no en modo texto, por lo que se le complica bastante el aprendizaje al estudiante.

# **3. ¿Cuáles son las normas que debe cumplir el AVAC de la UPS para que sea accesible?**

Los entrevistados contestan que el AVAC permite trabajar en línea, utilizar diferentes tipos de documentos, acceder a distintas funciones como el tiempo en el que se debe realizar la prueba del AVAC, participar en foros; pero no conocen las normas que debe cumplir el AVAC.

Los expertos desconocen la normativa legal estipulada en el Art. 27 de la normativa de accesibilidad a los ambientes virtuales que manifiesta que la educación se centrará en el ser humano, además que el ambiente será participativo, obligatorio, intercultural e impulsará la equidad de género y justicia. Así como el contenido del Art.47 de la Constitución nacional en el que se manifiesta que el Estado garantizará políticas de prevención de las discapacidades de manera conjunta con la sociedad y la familia, además de procurar la equiparación de oportunidades para las personas con discapacidad y su integración social.

### **4. ¿Usted conoce que plataforma es totalmente accesible y por qué?**

Lamentablemente no hay ninguna plataforma accesible en su totalidad, porque las plataformas necesitan obligadamente tener un periodo de actualización y esas plataformas se van actualizando cada minuto porque los docentes siguen subiendo tareas, los estudiantes ingresan y empiezan a publicar en el foro de manera que empiezan a tener más actualizaciones; esto hace que la base de datos y el entorno gráfico, impidan la correcta accesibilidad.

Existen entornos alternativos para que las personas videntes manejen nubes o contenedores digitales de información. Por ejemplo, OneDrive y Dropbox son herramientas estables y se actualizan únicamente cuando el usuario ingresa; en el Google Drive se actualizan los archivos que se utilizaron el anterior día, entonces son realmente accesibles y adaptadas para los videntes.

El elector de pantalla que se utiliza en la universidad es el Jaws, con licencia original, versión 17. Este lector de pantalla se utiliza en el sector púbico y las entidades educativas públicas utilizan el lector NVDA, porque es un software libre. Se debe recalcar que el Jaws es más completo, mientras que para el uso del NVDA primero hay que descargar las herramientas para poder acceder, pero solo ofrece un 40% de accesibilidad.

#### <span id="page-46-0"></span>**Análisis documental del portafolio del estudiante**

En este portafolio se encuentran los informes de acompañamiento desarrollados durante el proceso académico. También se encuentran diarios de campo de este proceso, por lo que se procedió a analizar los diarios correspondientes a los periodos 53 y 54, obteniéndose los siguientes resultados:

### <span id="page-46-1"></span>**Análisis del diario de Campo**

Se realizó el análisis del diario de campo de los periodos 53 y 54, lo cual permitió recoger información a través de informes de acompañamiento realizados por la Cátedra Unesco, donde se observan los factores que favorecen u obstaculizan el acceso y permanencia de los estudiantes con discapacidad en la UPS.

En los informes de acompañamiento, la recolección de datos está centrada en la dificultad de acceso al AVAC y en el proceso académico del estudiante.

Con respecto al ámbito personal, el estudiante realiza las actividades de enseñanzaprendizaje con automotivación, encontrando el impulso personal para realizar determinadas actividades y alcanzar sus metas planteadas. Se identifica que tiene habilidades para desarrollar las tareas sin ningún problema, conoce sus limitaciones personales, es determinado y organizado, planifica su horario para el siguiente día, no tiene ningún interés o gusto particular por alguna actividad o tema.

En el ámbito social, se muestra la información del contexto familiar: proviene de una familia de padres separados. Tiene una buena comunicación con la madre y sus hermanastros. Siempre lo motivan para seguir adelante. En el ámbito social, se lleva muy bien con docentes, compañeros de aula, guardias y bienestar estudiantil. Se le dificulta establecer una buena comunicación, especialmente cuando presenta dificultad para trasladarse de un lugar a otro, aunque siempre tiene ayuda de un acompañante, es decir, siempre consulta lo que tiene que realizar, a pesar de que no le gusta relacionarse con las personas.

En el ámbito académico, el acompañamiento desde el anterior periodo evidenció que tenía dificultades en los componentes de Planificación II, Multimedios e inglés, de manera que asistía a tutorías fuera de la hora de clase, en las que podía pedir ayuda a los docentes para que le explicaran nuevamente. En Multimedios se observaron los mayores inconvenientes, ya que el docente no sabía que el estudiante no puede hacer uso del AVAC y enviaba tareas y subía archivos por lo que se le dificultaba entregar dentro del plazo estimado por el docente. El estudiante optó por recibir ayuda del acompañante, para que le descargara los recursos de apoyo de la materia.

Por otro lado, en el periodo 53 tomaba la materia paracadémica de inglés presencial y el estudiante no podía realizar las pruebas por la computadora, ya que la plataforma se actualizaba y eso provocaba que el lector de pantalla se bloqueara y no pudiera realizar su prueba o examen, por ello la docente optó por tomarle las pruebas y exámenes de forma oral para que pudiera pasar la materia.

En el periodo 54, tenía el mismo inconveniente con la materia de Multimedios II y Seminario de tesis. El estudiante necesita contar siempre con una persona a su lado para que le ayude a descargar los documentos subidos por los docentes. En el proceso académico presenta dificultad en su proceso de aprendizaje. Se constató que el estudiante no tiene conocimiento de las tecnologías y no presenta los deberes a tiempo, ya sea porque no tiene deseos de hacer los deberes o porque se estresa fácilmente.

El estudiante tiene motivación por aprender, a pesar de las barreras que se le presentan para acceder al AVAC. Opta por utilizar los audios de WhatsApp y grabaciones, rinde sus pruebas de forma oral, acepta el acompañamiento de docentes y compañeros y, por último, cuando tiene inquietudes, participa en clase, a pesar de que no le gusta relacionarse con las personas y le gusta estar siempre solo.

En el ámbito de la salud, padece de retinitis crónica y, con el transcurso del tiempo, fue perdiendo la visión en su totalidad. Esta enfermedad comenzó cuando tenía 15 años, y estaba estudiando en el colegio. Por motivos de salud, tuvo que salir del colegio y regresar a la escuela de inclusión para poder aprender braille, usar el bastón y uso del lector de pantalla, de manera que no pudo cumplir con su ilusión de ser policía y tuvo que optar por otra carrera que, en la actualidad, disfruta mucho.

El estudiante comenta que la enfermedad le afectó mucho desde un principio, pero la fue superando junto con las personas que más le estiman y aman, que son su familia y tiene una gran posibilidad de poder recuperar la visión, realizándose una operación en Estados Unidos para poder ver todo lo que se ha perdido durante sus años de vida académica.

Por último, se evidenció, durante los dos periodos en los que se realizó el acompañamiento, que tiene dificultad al momento de ingresar al ambiente virtual de aprendizaje que dispone la UPS. La herramienta es medianamente accesible para las personas con discapacidad visual, ya que los lectores de pantalla únicamente ofrecen lectura de texto, por lo tanto, si las páginas tienen muchos entornos gráficos, lo limitan. Además, las bibliotecas virtuales manejan softwares gráficos o con otro tipo de software que no es accesible al lector de pantalla, como EBSCO, Ebrary, Discus o Ecal; por ello, las bibliotecas no son accesibles para los lectores de pantalla.

Entre los resultados obtenidos al revisar las experiencias de aprendizaje de WL, se constató que en la materia de Planificación el estudiante realizaba las tareas sin ningún problema y las cumplía a tiempo, pero para efectuar una planificación tenía inconvenientes al plantear la destreza y el objetivo, por lo que necesitaba del acompañamiento del docente y de sus compañeros.

Con respecto a la materia de Ingles, se le complicaba aprender, realizaba las tareas por obligación o porque tenía que cumplirlas; a veces las realizaba o no y necesitaba del apoyo su tutora P.G.

En lo que respecta a las prácticas preprofesionales, el estudiante las realiza en la emisora de la UPS, cumple con las tareas y deberes, presentándolas a tiempo y no presenta ninguna dificultad; se puede apreciar que le gusta mucho la actividad que realiza.

### **6. Presentación de hallazgos**

<span id="page-50-0"></span>De acuerdo con la investigación realizada, se analizaron los ambientes virtuales de aprendizaje en la educación superior y se pudo conocer que el ambiente no es en su totalidad accesible, lo que hace que el estudiante con discapacidad visual tenga inconvenientes al momento de acceder a la plataforma de la UPS, de manera que el estudiante no desarrolla mayores conocimientos sobre el uso de las TIC.

Se han identificado barreras existentes que impiden que el estudiante ingrese al ambiente virtual de aprendizaje. Una de ellas es la biblioteca virtual, y otras son los gráficos y enlaces que contiene el AVAC, que no pueden ser leídos por el lector de pantalla. Se buscaron diferentes maneras para ingresar, hasta llegar a un límite en el que, tanto el sistema operativo como el lector de pantalla, se bloquearon.

El AVAC necesita ser accesible a su totalidad para las personas que presentan dificultades como la discapacidad visual. El lector de pantalla que se está usando en la Universidad es accesible solo para texto, pero no para gráficos e imágenes o para las pruebas subidas a la plataforma que, normalmente, tienen un tiempo máximo para realizarse. Cabe destacar que el AVAC se actualiza cada cinco minutos porque los docentes y estudiantes siempre están ingresando.

Los AVAC tienen particularidades propias de los ambientes virtuales que incluyen una metodología basada en el modelo de David Kolb (aprendizaje basado en experiencias). De esa manera es como los entornos virtuales que se manejan en la UPS se cimientan en la mezcla de diferentes herramientas de enseñanza en línea, plataformas web, e *elearning* con el apoyo de los multimedios. (Llerena J. , 2012).

Siendo la plataforma AVAC un medio de inclusión, quiere decir que debería ser accesible para las personas con discapacidad. Esta investigación se realizó con un estudiante con discapacidad visual, para conocer qué inconvenientes encontraba al momento de acceder a la plataforma, y se encontró que no es accesible porque la plataforma se actualiza cada minuto o cada cinco minutos y el lector de pantalla se cuelga. Esto dificulta al estudiante subir sus tareas y descargar los archivos subidos por los docentes. Por otro lado, el AVAC de la UPS no es accesible en su totalidad, porque el lector de pantalla no lee enlaces, cuadros ni gráficos existentes en la plataforma.

Por último se conoce que el problema no es del ambiente virtual de la UPS, sino del lector de pantalla que se utiliza y del estudiante al no tener mucho conocimiento de la tecnología para acceder a la plataforma, por lo cual opta por otras herramientas como el Gmail. La solución al problema de investigación sería presentar una propuesta para la elaboración de un programa de socialización dirigido a los estudiantes con discapacidad visual especialmente, con la finalidad de darle a conocer las diferentes opciones que pueden utilizar para acceder al AVAC, sin dificultad.

También es posible plantear una propuesta a la administración de la UPS para adquirir lectores de mejor tecnología que permitan leer gráficos y tablas para que no se cuelguen en el momento de su uso.

### **Conclusiones**

<span id="page-52-0"></span>Luego de la aplicación de las herramientas metodológicas descritas anteriormente, y al haber realizado el correspondiente análisis e interpretación de los resultados, se concluye lo siguiente:

- Las principales barreras con las cuales se enfrenta un estudiante con discapacidad visual al hacer uso del entorno virtual de aprendizaje de la UPS se relacionan con las limitaciones del lector de pantalla dadas las condiciones de actualización constante de la plataforma y la limitación de la herramienta para leer enlaces, cuadros y gráficos. Si el estudiante no tiene mayores conocimientos de tecnología, se incrementan los obstáculos con los que debe enfrentarse.
- Por otra parte, hay un desconocimiento por parte de un número importante de docentes en cuanto a las limitaciones prácticas de los estudiantes con discapacidad visual, ya que no saben si estos acceden o no a la plataforma, ignorando que las fechas límites para las entregas de los trabajos, muchas veces no pueden ser cumplidas por un estudiante con discapacidad visual, debido a que los archivos y las actividades están subidas al ambiente virtual.
- Pocos docentes buscan otras herramientas para que el estudiante pueda realizar las tareas y las presente en condiciones de igualdad respecto al resto de sus compañeros. Quienes sí lo hacen optan por enviarle documentos adaptables al correo personal de Gmail, para que el lector de pantalla lo lea. También le envían audios, libros y las actividades que debe realizar.
- El ambiente virtual de la UPS es accesible para todas las personas, con el fin que todos puedan ingresar. Es un entorno cooperativo, es decir, que es

susceptible de manejarse grupalmente. Se identificó, sin embargo, que el estudiante no pone empeño suficiente para aprender a usar la plataforma virtual.

● El estudio de caso ha permitido deducir, junto con el análisis documental, que el estudiante no hace uso del AVAC ya que a herramienta no es accesible en su totalidad para las personas con discapacidad visual.

### **Referencias**

<span id="page-54-0"></span>Aranda, R. (2011). *Educación Especial.* Madrid, España: Pearson Educación.

- Asamblea Nacional. (20 de octubre de 2008). *Constitución de la República del Ecuador.* Recuperado el 11 de septiembre de 2019, de Art.47: https://www.asambleanacional.gob.ec/es/contenido/perfil-de-byronsuquilanda-integrante-de-la-comision-de
- Avila, P., & Bosco , M. (5 de abril de 1998). *Ambientes virtuales de aprendizaje una nueva experiencia.* Recuperado el 20 de julio de 2019, de http://investigacion.ilce.edu.mx/panel\_control/doc/c37ambientes.pdf
- Cabero, J. (2008). *TIC´S para la igualdad: La brecha digital en la discapacidad.* Quito, Pichincha, Ecuador.
- Camana, R. (6 de julio de 2017). *Evolución del ambiente virtual de aprendizaje.* Recuperado el 5 de agosto de 2019, de https://robertocamana.wordpress.com/2017/06/06/evol-ambientes-virtualesapren/
- Coffey, & Atkinson. (2003). *Encontrar sentido a los datos cualitativos.* Recuperado el 23 de septiembre de 2019, de https://www.fceia.unr.edu.ar/geii/maestria/2014/DraSanjurjo/8mas/Amanda% 20Coffey,%20Encontar%20el%20sentido%20a%20los%20datos%20cualitati vos.pdf
- Collado, & Sampieri. (2014). *Metodología de la investigación* (Quinta ed.). México D.F, México.

Consejo de Discapacidades. (2014). *Convencio sobre los derechos de las personas con discapacidad.* Recuperado el 15 de agosto de 2019, de Accesibilidad, art.9 . Los estados Partes en la presente convención: https://www.consejodiscapacidades.gob.ec/wp-

content/uploads/downloads/2014/02/convencion\_derechos\_discapacidad.pdf

- García, A., & Martín, A. (15 de marzo de 2003). *Caracterización pedagógica de los entornos virtuales de aprendizaje.* Recuperado el 15 de julio de 2019, de https://www.researchgate.net/profile/Antonio\_Martin-Garcia/publication/277268893\_Caracterizacion\_pedagogica\_de\_los\_entornos \_virtuales\_de\_aprendizaje/links/559b933408ae5d8f3938256d/Caracterizacio n-pedagogica-de-los-entornos-virtuales-de-aprendizaje.pdf
- Guaña, E., Llumiquinga, S., & Ortiz, K. (2015). *Entornos virtuales de enseñanza aprendizaje (EVEA) en la educación virtual. "Universidad Metropolitana del Ecuador".* Recuperado el 20 de julio de 2019, de http://www.redalyc.org/pdf/1815/181542152006.pdf
- Herrán, J. (2016). *Tecnología y accesibilidad* (Vol. 1). Cuenca, Azuay, Ecuador: Servicio de Publicaciones de la Universidad de Alcalá. Recuperado el 15 de septiembre de 2019, de Aplicación de Tecnologías de la información y omuniaciones para mejorar la accesibilidad: ile:///E:/unidad%20de%20titulacion/ups/Tecnologia%20y%20accesibilidad% 20Vol1.pdf

Llerena, J. (2012). *Uso de AVAC en la Universidad Politécnica Salesiana.* Recuperado el 15 de agosto de 2019, de https://dspace.ups.edu.ec/bitstream/123456789/10913/1/Uso%20de%20AVA C%20en%20la%20Universidad%20Politecnica%20Salesiana.pdf

- Lopez, A. (2016). *Políticas institucionales sobre accesibilidad en la educación superior apoyada en entrnos virtuales.* Recuperado el 15 de septiembre de 2019, de http://nulan.mdp.edu.ar/2620/1/lopez-2016.pdf
- Marqués, P. (16 de mayo de 2015). *Ambientes virtuales de aprendizaje.* Recuperado el 25 de julio de 2019, de Impacto de las Tic en la educación " funciones y limitaciones":

https://ambvirtualesaprendizaje.wordpress.com/ava/%C2%BFque-es-un-ava/

Nárvaez, A., Padilla, J., & Villagómez, M. (2011). *Experiencias de Trabajo cooperativo en la Universidad Politécnica Salesiana.* Recuperado el 15 de agosto de 2019, de https://revistas.ups.edu.ec/index.php/alteridad/article/view/2.2011.07/606

Pinargote, M., Cruz, M., & Demera, G. (2016). *Propuesta de sitio web accesible para personas con discapacidad visual.* Recuperado el 5 de septiembre de 2019, de https://knepublishing.com/index.php/KnE-Engineering/article/view/1509/3584

Rodés, V. (15 de abril de 2015). *Políticas institucionales del desarrollo del entorno virtual de aprendizaje en la Universidad de la República.* Recuperado el 15 de julio de 2019, de http://proeva.udelar.edu.uy/wpcontent/uploads/2014/07/Escenarios\_Educaci%C3%B3n-Superior\_revista\_MEC-2.pdf

- Sempertegui, M. M. (26 de agosto de 2013). *Accesibilidad en los entornos virtuales de las instituciones de educación superior universitarias.* Recuperado el 10 de septiembre de 2019, de http://revistas.unc.edu.ar/index.php/vesc
- Universidad Politécnica Salesiana. (2004). *Carta de Navegación.* Recuperado el 15 de julio de 2019, de https://dspace.ups.edu.ec/bitstream/123456789/10913/1/Uso%20de%20AVA C%20en%20la%20Universidad%20Politecnica%20Salesiana.pdf
- Vidal, M., Llanusa, S., Diego, F., & Vialart, N. (22 de enero de 2008). *Entornos virtuales de enseñanza-aprendizaje.* Recuperado el 15 de julio de 2019, de http://scielo.sld.cu/pdf/ems/v22n1/ems10108.pdf

#### **Anexos**

### <span id="page-58-1"></span><span id="page-58-0"></span>**Anexo 1. Entrevista a profundidad al estudiante**

Objetivo: Conocer las dificultades, posibilidades y limitaciones que tiene una persona con discapacidad visual, al ingresar y utilizar el avac de la UPS.

## Preguntas

- a) ¿Cuál es la condición visual que actualmente tiene?
- b) ¿Qué recursos didácticos necesita para utilizar el AVAC y cuáles son los formatos de documentación que es más accesible para su condición?
- c) ¿Cuáles son las limitaciones y posibilidades que tiene en el uso o manejo virtual de la plataforma de aprendizaje?
- d) ¿Ha recibido inducción acerca del uso y manejo de la plataforma virtual de la UPS?
- e) ¿Actualmente cómo soluciona las actividades académicas que se desarrollan en el AVAC? ¿Qué elementos debería tener para que el AVAC sea totalmente accesible?

### <span id="page-59-0"></span>**Anexo 2. Entrevista dirigida a docentes**

Objetivo: Conocer el desempeño del estudiante durante el proceso de enseñanzaaprendizaje.

- a) ¿Conoce la condición que tiene W.L? Describa
- b) ¿Usted durante el proceso de enseñanza-aprendizaje ha observado si el estudiante tiene dificultades presentando las tareas que envía en el AVAC?
- c) ¿Conoce si W.L tiene ayuda para subir las tareas al ambiente virtual?
- d) ¿Usted conoce que problemas ha ido desarrollando el estudiante W.L. para subir las tareas y descargar los recursos didácticos (textos, audios y tareas), y de qué manera los ha ido solucionando? ¿Qué recurso didáctico adicional le ha brindado?

# <span id="page-60-0"></span>**Anexo 3. Entrevista a profundidad dirigida a expertos usuarios de la Tiflobiblioteca**

- a) ¿Usted podría decirnos en qué medida el AVAC de la UPS es accesible?
- b) ¿Usted cómo usuario del ambiente virtual de aprendizaje conoce cuáles son sus ventajas y desventajas para un estudiante con discapacidad visual?
- c) ¿Cuáles son las normas que debe cumplir el AVAC de la UPS para que sea accesible?
- d) ¿Usted conoce que plataforma es totalmente accesible y por qué?

## <span id="page-61-0"></span>**Anexo 4. Portafolio de Investigación**

## UNIVERSIDAD POLITECNICA SALESIANA GRUPO DE INVESTIGACION EN EDUCACIÓN INCLUSIVA Ficha para la recolección datos

Estudio de caso: Factores que favorecen u obstaculizan el acceso y permanencia de los estudiantes con discapacidad en la UPS.

**Nombre:** Washington Lascano **Edad**: 27 años **Fecha:** 04/07/2018 **Carrera:** Comunicación Social **Nivel: 6**

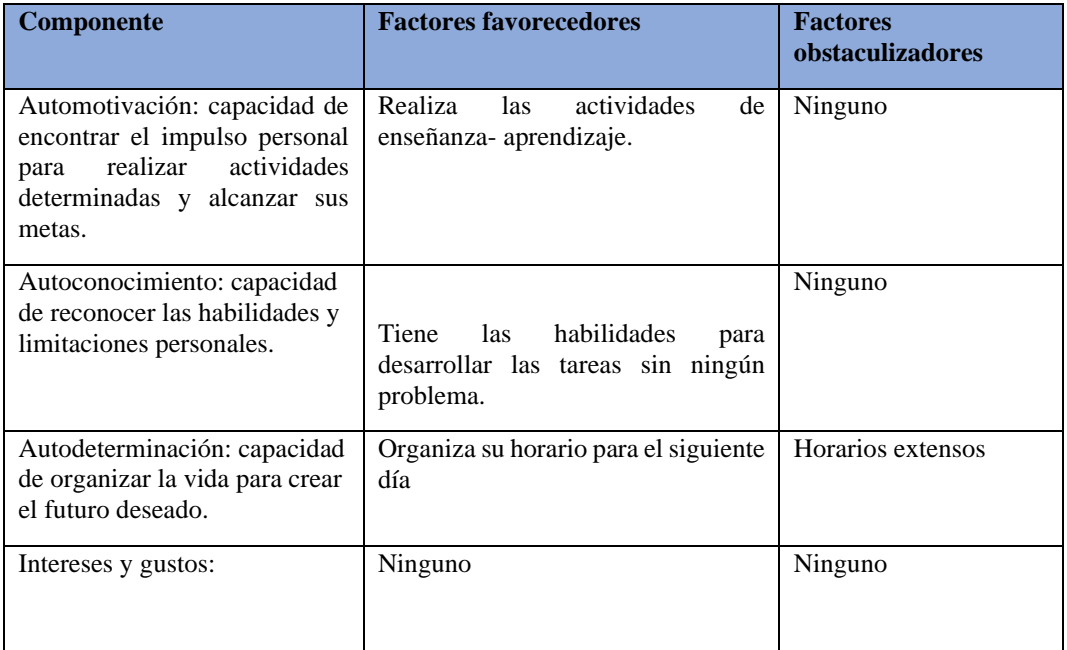

## **1. Ámbito personal**

## **2. Ámbito social**

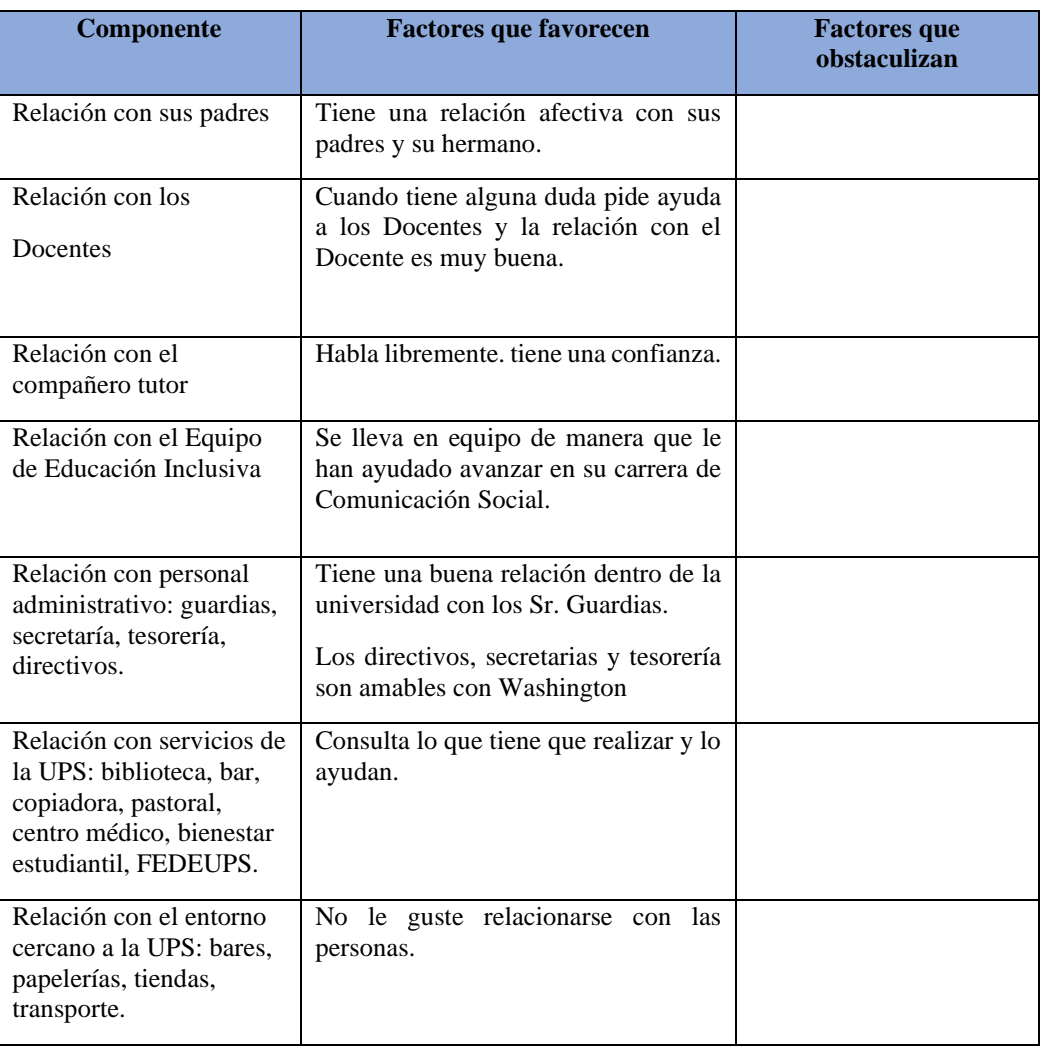

### **3. Académicos**

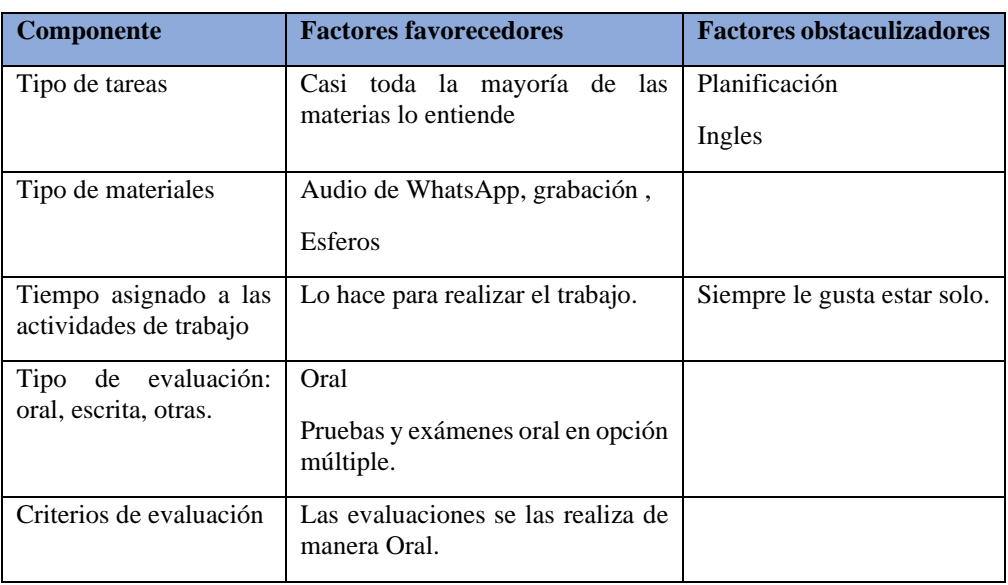

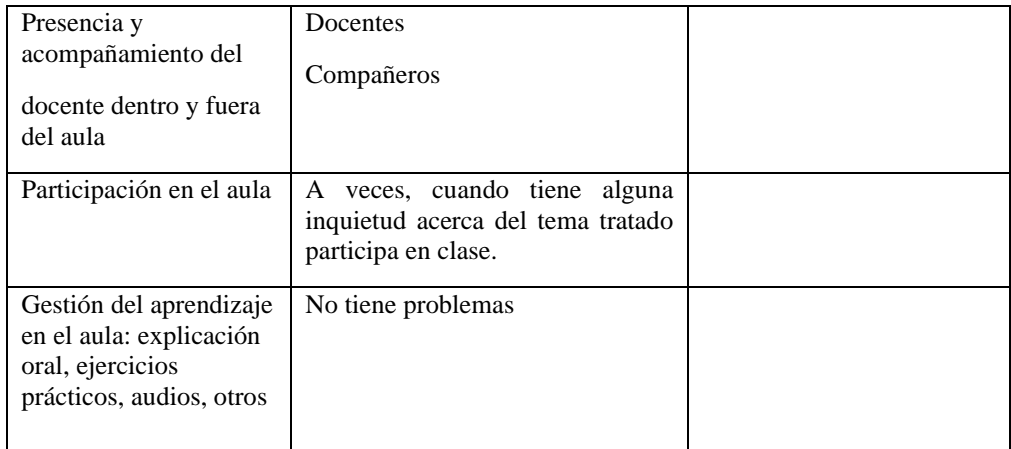

## **4. Familia y vínculos**

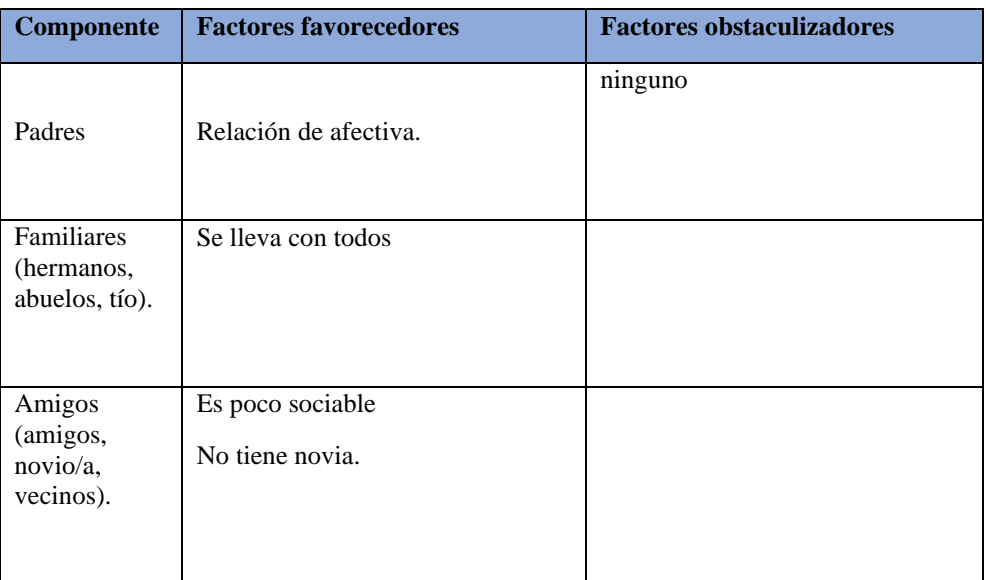

## **5. Salud**

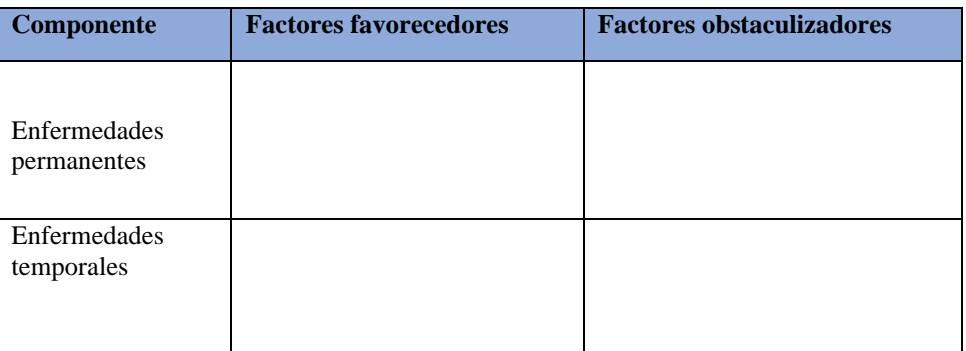

## **UNIVERSIDAD POLITECNICA SALESIANA**

# **GRUPO DE INVESTIGACIÓN EN EDUCACIÓN INCLUSIVA**

## **FICHA DE INVESTIGACIÓN N. 7**

### **Experiencia de aprendizaje de los estudiantes con discapacidad**

Nombre: Washington Lascano Edad: 27 años. Fecha:06/07/2018 Carrera: Comunicación Social Nivel :6

Semana: Primera Semana

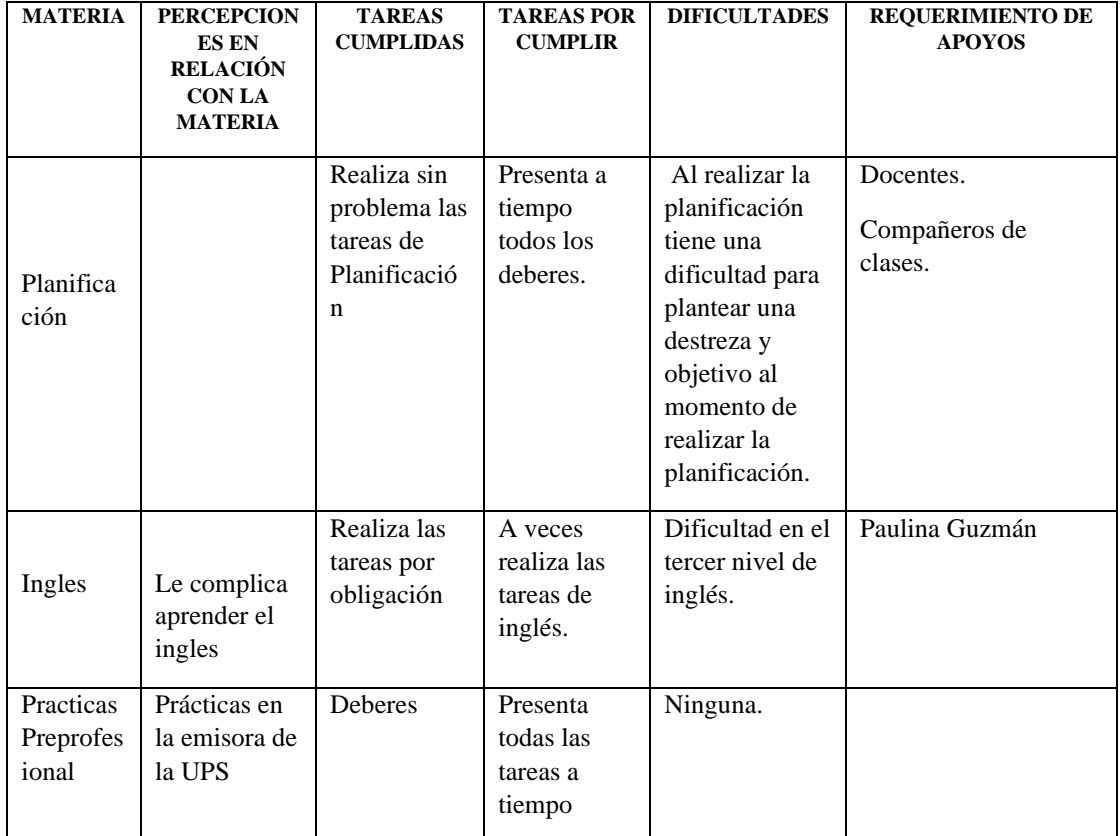